Como [Configurar](http://documents.westpecos.com/to.php?q=Como Configurar Servidor Dhcp En Ubuntu 10.04) Servidor Dhcp En Ubuntu 10.04 >[>>>CLICK](http://documents.westpecos.com/to.php?q=Como Configurar Servidor Dhcp En Ubuntu 10.04) HERE<<<

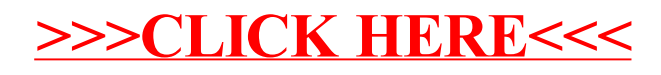